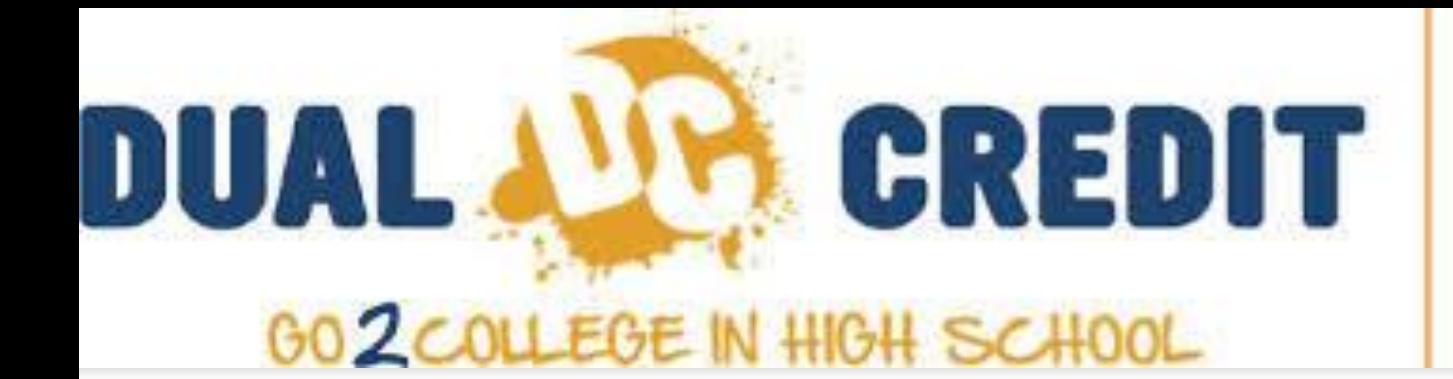

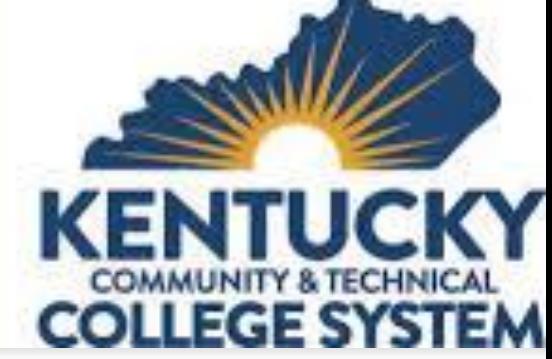

- **[Dual Credit Application](https://docs.google.com/presentation/d/1N5dKceDET1-kXZMoEccGFEgYpvkm9_hsQ58KVhjgq_Y/edit?usp=sharing)**
- **[HCC Dual Credit Course Options](https://hopkinsville.kctcs.edu/dual-credit/pathways/general-education.aspx)**
- **[HCC Fall Calendar](https://docs.google.com/document/d/191xxQ9zv_8gW_37-tMxlBIrMTZtHUKEF/edit?usp=sharing&ouid=107554873912101877497&rtpof=true&sd=true)**
- [HCC Setting Up Username and Password](https://drive.google.com/file/d/16SjCBInzJ_QLTADLhXPuRqK7y7sFTPmk/view?usp=sharing)
- **[HCC Making a Payment](https://drive.google.com/file/d/1cw03URXlC6MUOAjQIww3BJ6c-CZlFME3/view?usp=sharing)**
- **[HCC Campus Map](https://drive.google.com/file/d/1GoE2IaR3Li8dbz2dY_8R32R5PiFWxMoS/view?usp=sharing)**